# **pix bet como funciona**

#### **Autor: symphonyinn.com Palavras-chave: pix bet como funciona**

#### **Resumo:**

**pix bet como funciona : Bem-vindo a symphonyinn.com - O seu destino para apostas de alto nível! Inscreva-se agora e ganhe um bônus luxuoso para começar a ganhar!** 

# **pix bet como funciona**

No mundo dos casinos online e das apostas esportivas, o 7 Games Bet é uma opção cada vez mais popular. Com o seu aplicativo fácil de usar e a variedade de jogos e apostas disponíveis, não é de admirar o sucesso alcançado.

### **pix bet como funciona**

O 7 Games Bet não é apenas um site de apostas e casino - é uma comunidade ativa de jogadores e entusiastas desportivos. Além disso, oferece benefícios exclusivos para jogadores online e tem uma plataforma de apostas online popular.

Para participar, é simples - basta fazer o download do aplicativo no seu dispositivo Android ou iOS. Com uma interface amigável e fácil de navegar, pode começar a apostar e brincar nos seus jogos de casino favoritos em **pix bet como funciona** poucos minutos.

### **O que Pode Esperar do 7 Games Bet?**

Com uma variedade de jogos, incluindo roulette, slots, poker, e muitos outros, há algo para todos os gostos.

E o melhor é que, com depósitos e saques instantâneos, pode começar a jogar em **pix bet como funciona** questão de segundos. Com o mundo da diversão nas suas mãos, o que há para perder?

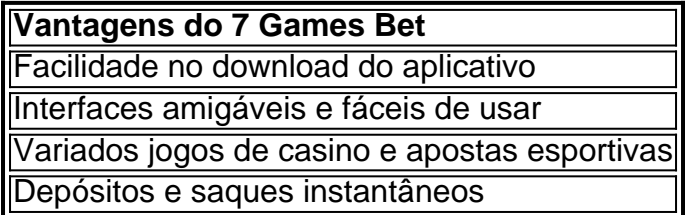

### **Passos Para Jogar no 7 Games Bet**

- 1. Baixe o aplicativo 7 Games Bet
- 2. Crie uma conta de jogador
- 3. Deposite fundos em **pix bet como funciona pix bet como funciona** conta
- 4. Comece a jogar e divertir-se!

#### **Conclusão**

Com milhões de jogadores em **pix bet como funciona** todo o mundo, o 7 Games Bet é a escolha certa para quem procura diversão e entretenimento online de primeira qualidade. Com múltiplas opções de jogo e apostas, bem como depósitos e saques instantâneos, é fácil ver por que mais e mais pessoas estão escolhendo o 7 Games Bet.

Então, por que não baixá-lo agora e ver o que tem de melhor?

## **Fontes:**

• [7 games](https://google/search?q=7+games+bet+download)

**conteúdo:**

# **pix bet como funciona**

# **Editor's Note: Mike Chinoy, ex-Beijing bureau chief y corresponsal senior de pix bet como funciona , recientemente publicó "Assignment China: An Oral History of American Journalists in the People's Republic." Los entrevistados en este artículo son extractos de su libro.**

La imagen es icónica: un hombre anónimo con una camisa blanca, bolsas en las manos, plantándose frente a una columna de tanques en la Avenida de la Paz Eterna de Beijing, después de que el Partido Comunista de China ordenara una represión militar sangrienta contra los manifestantes pro-democracia.

La [como ganhar em jogos de aposta de futebol](/html/como-ganhar-em-jogos-de-apost-a-de-futebol-2024-08-11-id-21808.pdf) y el metraje del llamado "hombre del tanque" se convirtieron en la imagen definitoria de la represión de la Plaza de Tiananmen cuyo 35 aniversario se conmemoró el martes.

En la noche del 3 de junio de 1989, después de casi dos meses de manifestaciones de estudiantes y trabajadores que exigían una reforma política más rápida y el fin de la corrupción, convoyes de tropas armadas ingresaron al centro de Beijing para despejar la plaza. Fue una matanza; los testigos describieron tanques que pasaban por encima de manifestantes desarmados y soldados que disparaban indiscriminadamente contra la multitud.

Hasta el día de hoy, la matanza sigue siendo uno de los tabúes políticos más sensibles en la China continental, con cualquier mención de ello estrictamente censurada. La conmemoración puede dar lugar a la encarcelación. Las autoridades chinas no han publicado un recuento oficial de muertos, pero las estimaciones oscilan entre varios cientos y miles.

Sin embargo, cada 4 de junio desde entonces, las comunidades de la diáspora y los manifestantes sobrevivientes exiliados en todo el mundo han conmemorado el evento, a menudo volviendo a compartir la histórica [como ganhar em jogos de aposta de futebol](/html/como-ganhar-em-jogos-de-apost-a-de-futebol-2024-08-11-id-21808.pdf) de Jeff Widener, entonces fotógrafo de la Asociated Press, así como el metraje grabado por los equipos de **pix bet como funciona** .

# **Ingresando y contrabandeando equipos**

Fue el lunes 5 de junio de 1989 y Beijing aún se recuperaba del día anterior. Liu Heung-shing, editor de [como ganhar em jogos de aposta de futebol](/html/como-ganhar-em-jogos-de-apost-a-de-futebol-2024-08-11-id-21808.pdf) s de la AP en Beijing, le pidió a Widener que ayudara a obtener [como ganhar em jogos de aposta de futebol](/html/como-ganhar-em-jogos-de-apost-a-de-futebol-2024-08-11-id-21808.pdf) s de las tropas chinas desde el Beijing Hotel, que tenía el mejor punto de vista de la plaza, ahora bajo control militar. Widener había volado desde la oficina de Bangkok de la agencia una semana antes para ayudar con la cobertura y resultó herido cuando comenzó la represión, dijo anteriormente – después de ser golpeado en la cabeza por una piedra y postrarse en cama con la gripe.

Partió, con su equipo de cámara escondido en su chaqueta – un objetivo largo de 400 milímetros en un bolsillo, un duplicador en otro, película en su ropa interior y el cuerpo de la cámara en el bolsillo trasero.

"Estoy pedaleando hacia el Beijing Hotel y de repente hay escombros y autobuses quemados en el suelo", dijo. "De repente, hay cuatro tanques que se acercan, tripulados por soldados con ametralladoras pesadas. Estoy en mi bicicleta pensando que no puedo creer que esté haciendo esto."

"Oí rumores de que a otros periodistas les habían confiscado la película y las cámaras. Tenía que figurarme una manera de entrar en el hotel", agregó. "Mire por el vestíbulo oscurecido y hay este joven universitario occidental. Me acerqué y le susurré al oído: 'Soy de Associated Press, ¿puedes dejarme subir a tu habitación?' Captó rápidamente y dijo: 'Claro'."

Ese joven fue Kirk Martsen – un estudiante estadounidense de intercambio que contrabandeó a Widener a su habitación del sexto piso.

Desde allí, Widener comenzó a [como ganhar em jogos de aposta de futebol](/html/como-ganhar-em-jogos-de-apost-a-de-futebol-2024-08-11-id-21808.pdf) grafiar los tanques que pasaban por las calles de abajo – a veces escuchando el repique de una campana que significaba un carro pasando con un cuerpo o una persona herida siendo llevada al hospital, dijo. Otros periodistas también estaban en el hotel, incluido Jonathan Schaer, camarógrafo de **pix bet como funciona** con sede en EE. UU. que voló a Beijing para apoyar a sus colegas agotados. Había configurado una cámara en el balcón de la habitación de **pix bet como funciona** en el hotel, donde la red había estado transmitiendo informes en vivo de la represión durante el fin de semana.

"Otro camarógrafo dijo: 'Mira al tipo frente a los tanques'", recordó Schaer. "Solo acerqué el zoom y comencé a grabar."

"Cuando la columna se detuvo y el hombre bloqueó los tanques, intentaban asustarlo alejándolo disparando sobre su cabeza. Bueno, disparar sobre su cabeza era básicamente donde estaba nuestra posición. Las balas estaban tan cerca que podías oírlas silbar."

En la habitación de Martsen, Widener estaba en la ventana, preparándose para [como ganhar em](/html/como-ganhar-em-jogos-de-apost-a-de-futebol-2024-08-11-id-21808.pdf) [jogos de aposta de futebol](/html/como-ganhar-em-jogos-de-apost-a-de-futebol-2024-08-11-id-21808.pdf) grafiar la columna de tanques que venía por la calle, cuando "este tipo con bolsas salió y comenzó a agitar las bolsas", dijo. "Estoy esperando a que le disparen, manteniendo el enfoque en él, esperando y esperando."

El tanque se detuvo e intentó dar vuelta al hombre. El hombre se movió con el tanque, bloqueando su camino una vez más. En un momento del enfrentamiento, el hombre subió a la parte delantera del tanque y pareció hablar con quien sea que estuviera dentro.

Pero a Widener le quedaba un problema – la escena estaba demasiado lejos para su lente de 400 mm. Su duplicador, que le permitiría acercarse el doble, yacía en la cama, dejándolo con una elección: ¿Debía ir a buscar el duplicador y correr el riesgo de perder la toma en esos segundos preciosos?

Tomó la decisión, obtuvo el duplicador en la cámara, tomó "una, dos, tres tomas. Entonces se acabó", dijo. "Algunas personas vinieron, agarraron a este tipo y se fueron. Recuerdo sentarme en este pequeño sofá junto a la ventana y el estudiante (Martsen) dijo: '¿Lo conseguiste? ¿Lo conseguiste?' Algo en la parte de atrás de mi mente dijo que tal vez lo conseguí, pero no estoy seguro."

Liu recuerda recibir la llamada de Widener y dar instrucciones de inmediato: enrollar la película, bajar a la recepción y pedirle a uno de los muchos estudiantes extranjeros allí que la lleve a la oficina de la AP.

Las [como ganhar em jogos de aposta de futebol](/html/como-ganhar-em-jogos-de-apost-a-de-futebol-2024-08-11-id-21808.pdf) grafías se transmitieron rápidamente por líneas telefónicas al resto del mundo.

Widener lo hizo, enviando al estudiante pedaleando con la película escondida en su ropa interior. Cuarenta y cinco minutos después, "un estadounidense moreno con una cola de caballo y una mochila llegó con un sobre de AP", dijo Liu. Desarrollaron rápidamente la película, "y miré esa toma – y es esa toma. Salió."

Schaer, el [como ganhar em jogos de aposta de futebol](/html/como-ganhar-em-jogos-de-apost-a-de-futebol-2024-08-11-id-21808.pdf) periodista, no se dio cuenta de inmediato de lo que habían capturado en la cinta. Esto fue en los primeros días del correo electrónico, que aún no podía manejar videos grandes – así que usaban un "gizmo que podía enviar video ... un prototipo que Sony nos había dado para probarlo", que tardaba una hora en escanear un cuadro de video y enviarlo por una línea telefónica, dijo.

Así que enviaron cinco cuadros, hicieron copias de la cinta y la enviaron al aeropuerto de Beijing – donde reclutaron a un turista para que llevara la cinta a Hong Kong, que en ese momento aún era una colonia británica y no estaba sujeta a la regla china.

Varias salas de redacción tomaron una [como ganhar em jogos de aposta de futebol](/html/como-ganhar-em-jogos-de-apost-a-de-futebol-2024-08-11-id-21808.pdf) de "Tank Man", pero la [como ganhar em jogos de aposta de futebol](/html/como-ganhar-em-jogos-de-apost-a-de-futebol-2024-08-11-id-21808.pdf) de Widener fue la más utilizada. Apareció en las portadas de periódicos de todo el mundo y fue nominada ese año para un Premio Pulitzer.

Widener dijo que no se dio cuenta del impacto que había tenido la imagen hasta el día siguiente, cuando llegó a la oficina de la AP para encontrar mensajes de espectadores y periodistas de todo el mundo.

Hasta el día de hoy, no sabemos quién es el hombre y qué le sucedió. Pero sigue siendo un poderoso símbolo del individuo que se enfrenta al poder del estado.

"Supongo que para muchas personas es algo personal, porque este tipo representa todo en nuestras vidas con las que estamos luchando, porque todos luchamos con algo", dijo Widener. "Realmente se ha convertido en un símbolo para muchas personas."

O seu verão, um novo livro de recomendações cinematográficas para crianças chamado Hey Kid' "Hey Children", Watch Thi! será publicado. Foi produzido pelo distribuidor A24 - uma roupa cujos próprios títulos – Uncut Gem 'Soundmar'.

O livro é correspondentemente mais mastigado do que a maioria. Sim, características Free Willy ; Mas também faz Hedgehog in the Fogg (Head Hogs na Névoa), de Yuri Norstein 10 minutos curto 1975 Ele canta os elogios dos principais sucessos modernos como Chicken Run e títulos antigos **pix bet como funciona** nicho tais quais Lotte Reiniger 1926 animação As Aventuraes Do Príncipe Achmed...

Hey Kids, Watch Thi! é acima de tudo projetado para estimular a discussão e até mesmo o vínculo entre pais ou filhos. Ele funciona como um veículo que as famílias usam os filmes com uma ferramenta capaz **pix bet como funciona** entenderem melhor ao redor deles – uns aos outros

#### **Informações do documento:**

Autor: symphonyinn.com Assunto: pix bet como funciona Palavras-chave: **pix bet como funciona** Data de lançamento de: 2024-08-11